**สารบัญ**

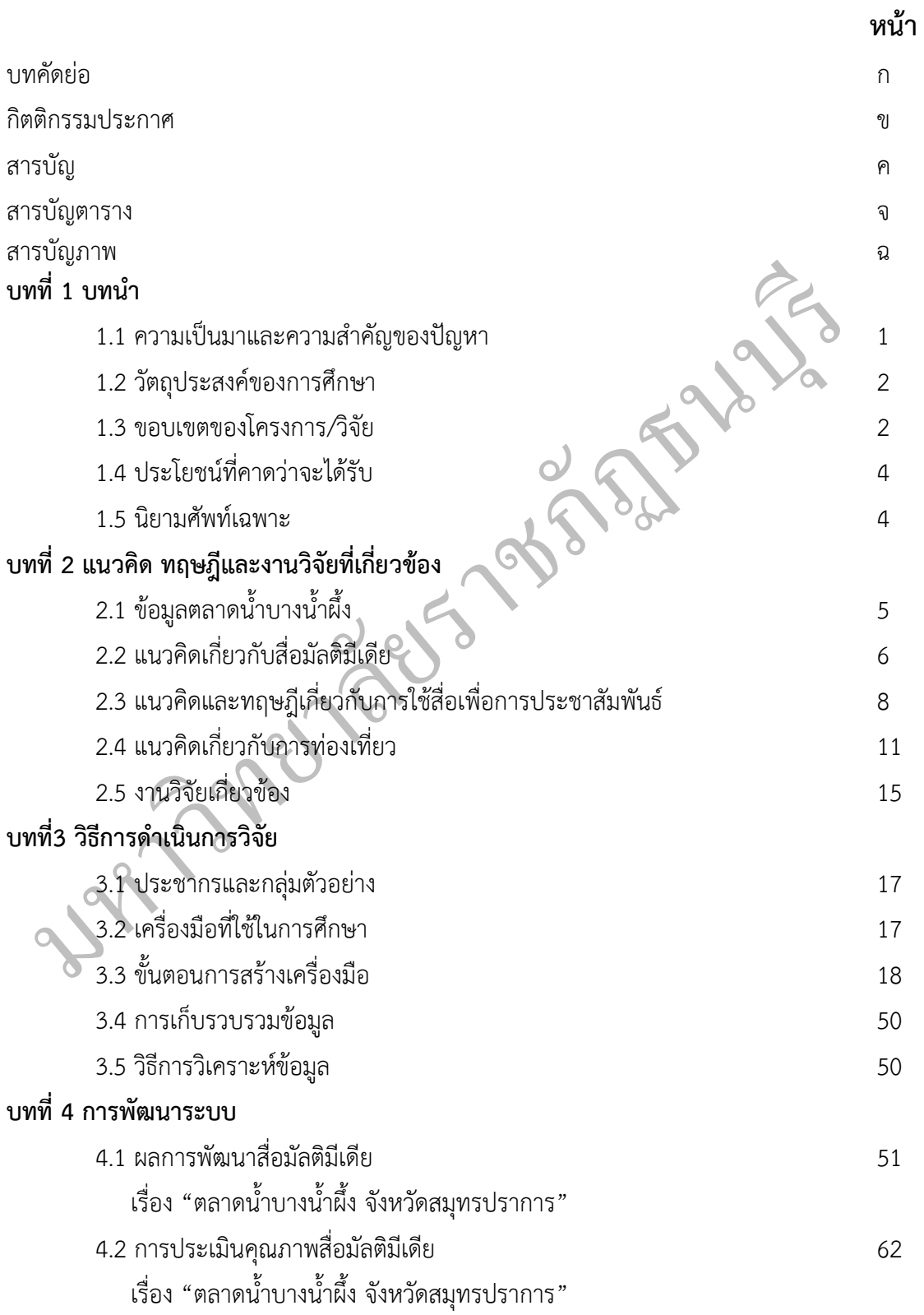

## **สารบัญ**

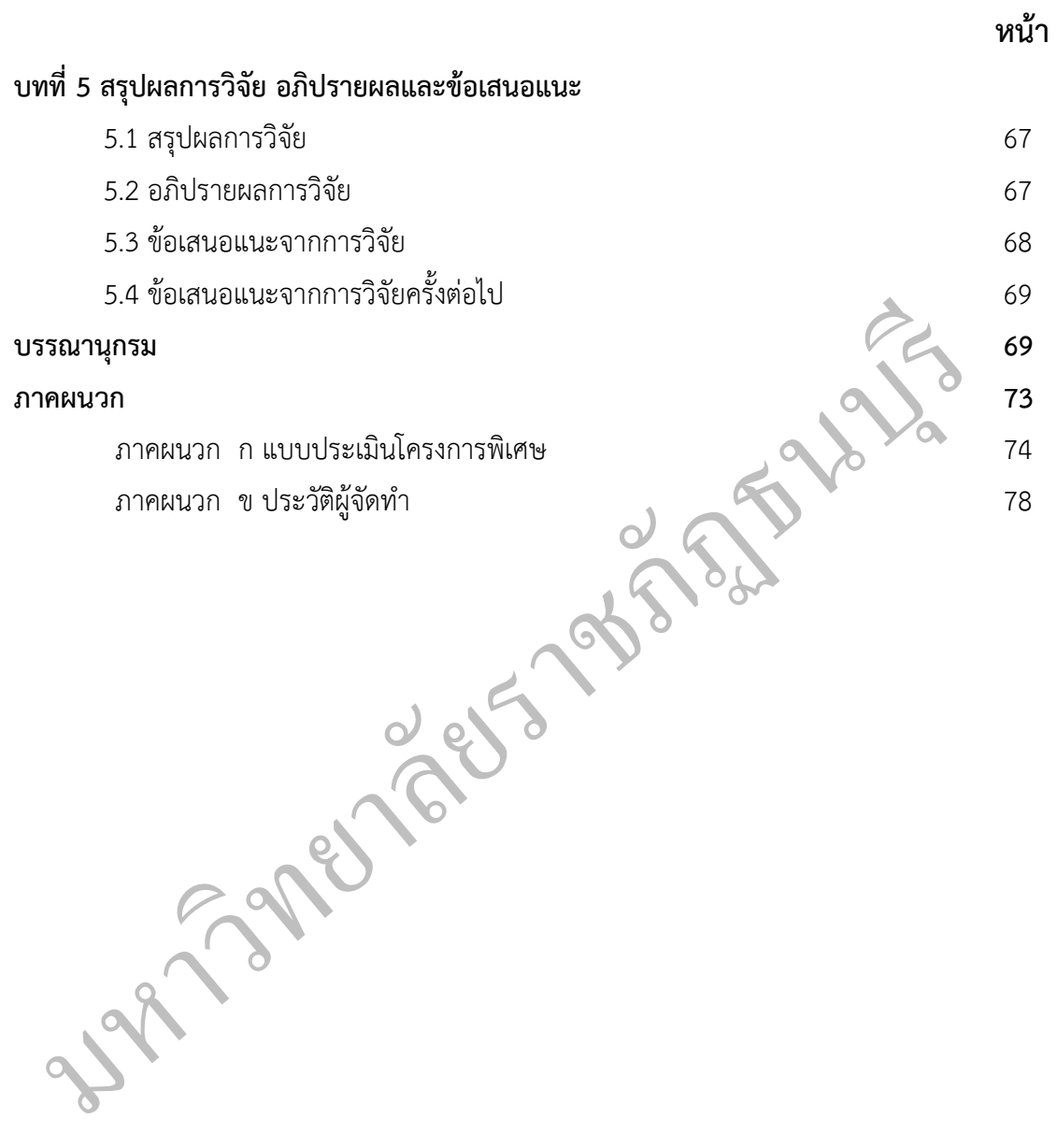

## **สารบัญตาราง**

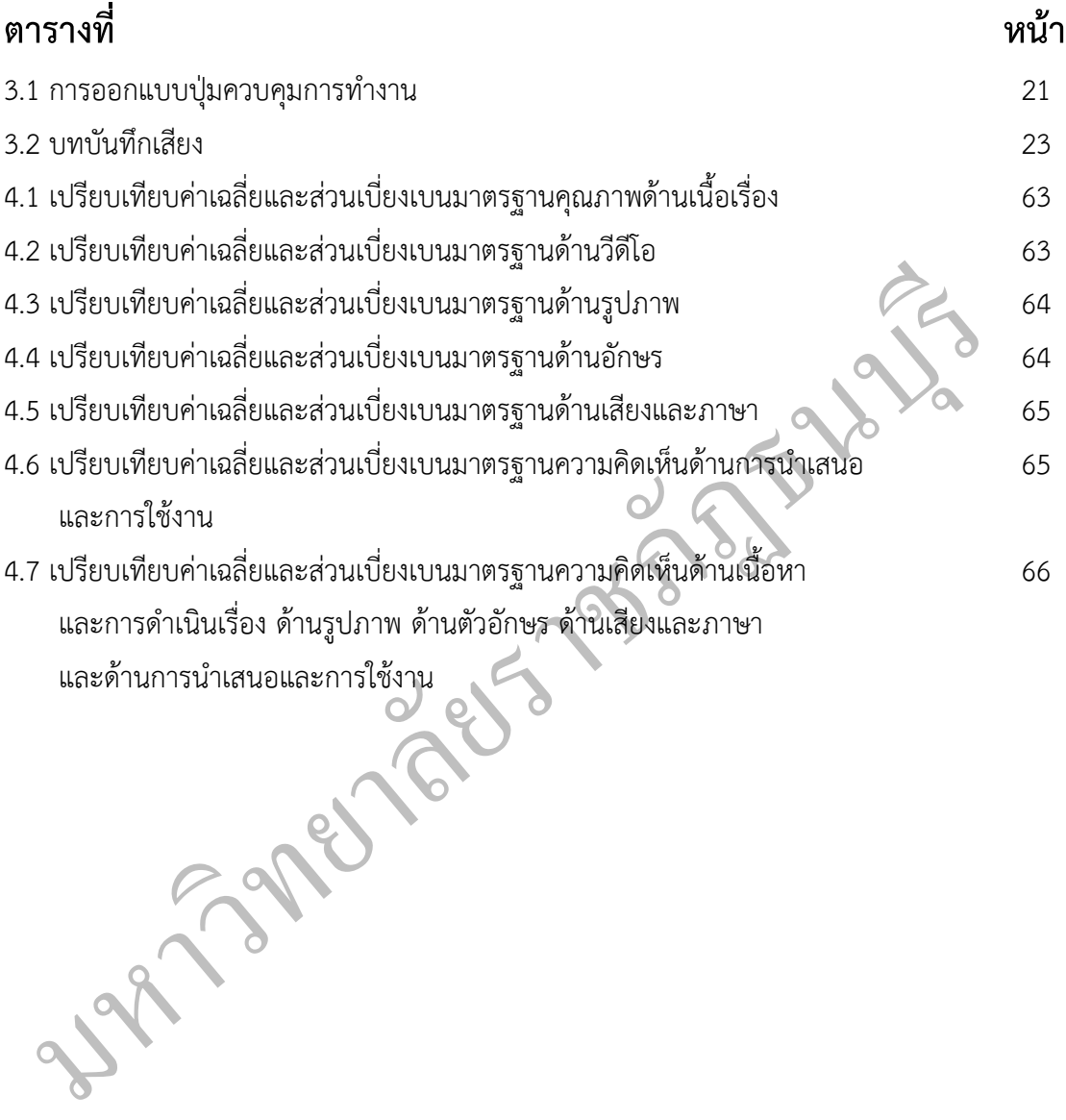

## **สารบัญรูปภาพ**

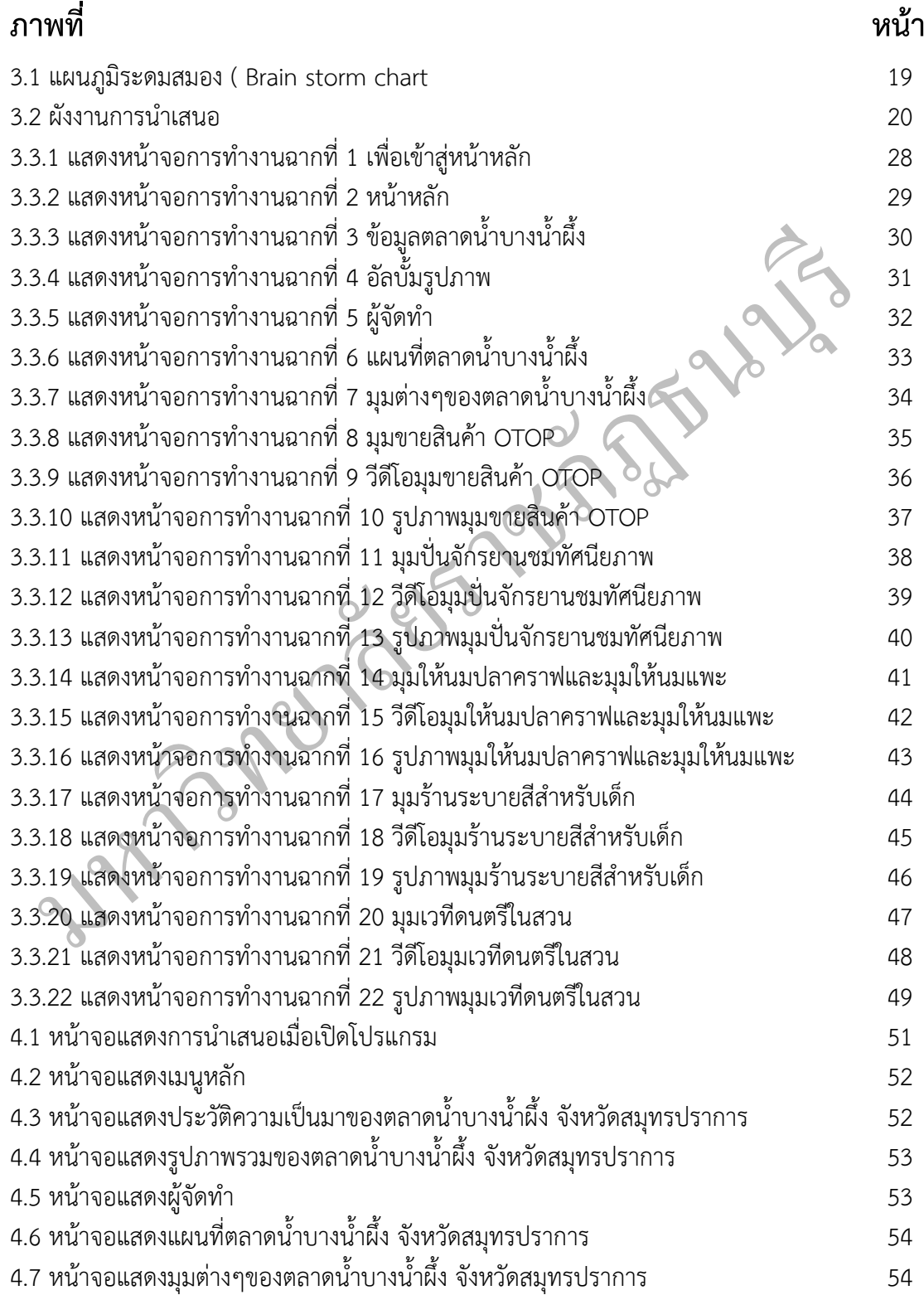

## **สารบัญรูปภาพ**

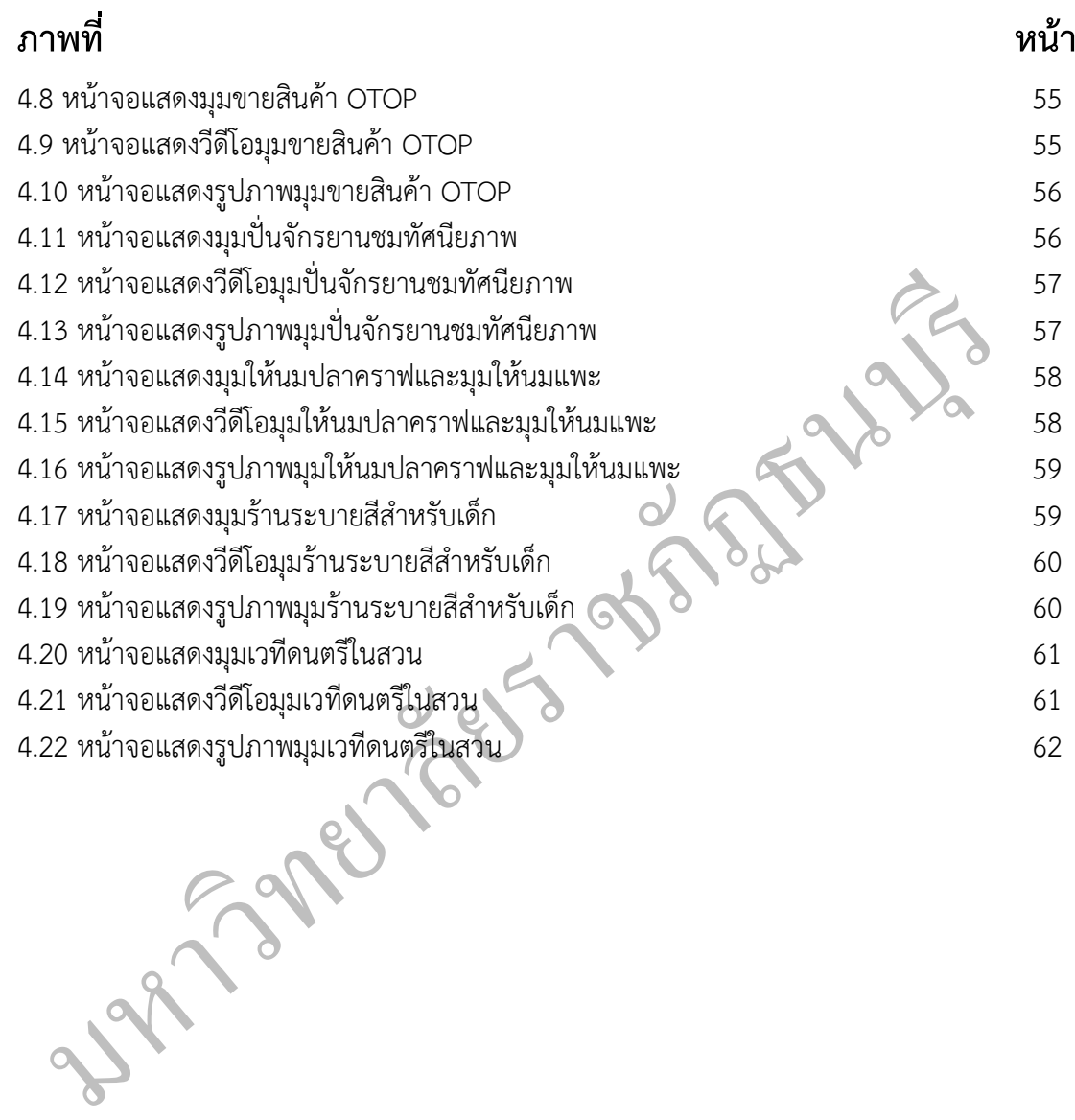